Iphone 4s Manual Youtube
>>>CLICK HERE<<<

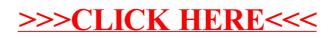